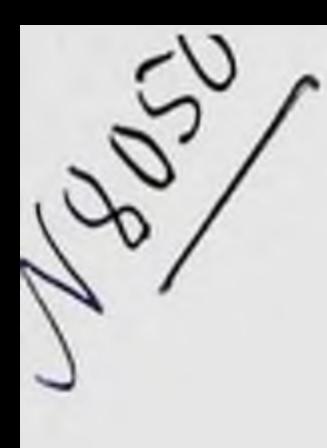

АКАДЕМНЯ МЕДИЦИНСКИХ НАУК СССР

На правах рукописи

Т. В. МИТИНА

## О ФОРМАХ И МЕХАНИЗМАХ ВЛИЯНИЯ НА ОРГАНИЗМ НОРМАЛЬНЫХ И ИММУННЫХ ГЕТЕРОГЕННЫХ **CHBOPOTOK**

Автореферат

диссертации на соискание ученой степени доктора медицинских наук

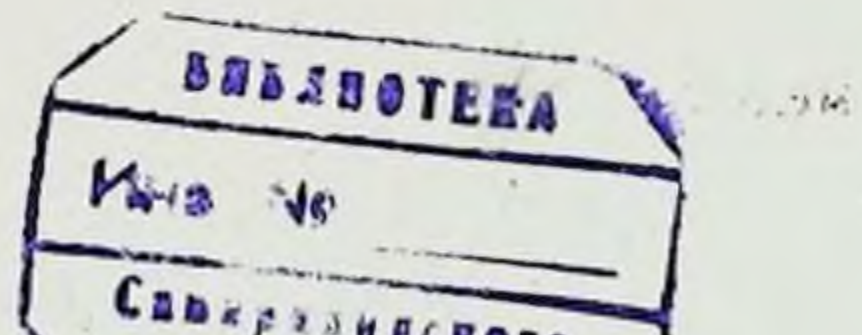

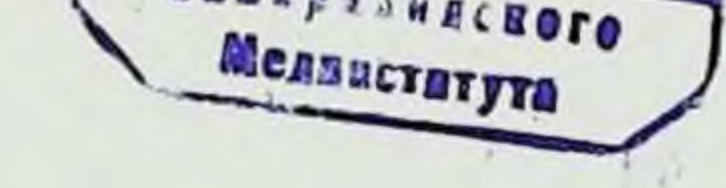

#### Москва — 1964 г.

## АКАДЕМИЯ МЕДИЦИНСКИХ НАУК СССР

на правах рукописи

## T. B. MHTHHA

# О ФОРМАХ И МЕХАНИЗМАХ ВЛИЯНИЯ НА ОРГАНИЗМ НОРМАЛЬНЫХ И ИММУННЫХ ГЕТЕРОГЕННЫХ CHBOPOTOK

Автореферат

диссертации на сонскание ученой степени доктора медицинских наук

## Москва - 1964 г.

Работа выполнена на кафедре патологической физиологии Львовского медиципского института — ректор профессор Л. Н. **Ky3**менко

## Официальные оппоненты:

Член-корреспондент АМН СССР профессор А. Д. Адо

Доктор медицинских наук профессор Н. В. Пучков

Доктор биологических наук профессор Д. Ф. Плецитый

Защита диссертации состоится «10» 11

### 1964 г. медико-

в Совете отделения биологических наук Академии Медицинских наук СССР

Автореферат разослан « 1 »11

1964 г.

Работами корифеев отечественной физиологии-А. А. Ухтомского было показано, что физиологические функции всех систем в организме изменяют свой уровень деятельности соответственно условиям внешней и внутрепней среды. После прекращения действия каждого раздражителя всегда остается последействие, следовое раздражение, создающее фон для развертывания последующей ответной реакции на новое раздражение. Одновременное действие на организм двух раздражителей может вызывать отсутствие реакции на один из них. Эта закономерность проявляется в деятельности органов пищеварения, реакциях сердца, при раздражении нервов (И. П. Павлов; 1928; Г. В. Фольборт, 1951. Я. П. Скляров, 1955; Н. В. Голиков, 1950).

Применительно к патологии акад. А. Д. Сперанский (1950—1955) установил две стороны действия дополнительных неспецифических раздражений. С одной стороны, дополнительные раздражения подкрепляют действие специфического агента, т. е. «проторяют путь» патологическому процессу, а, с другой, - онн MOLVT ослабить действие специфического агента и, следовательно, изменить течение патологического процесса, даже предотвратить его развитие. Распространение указанной закономерности на процессы иммунитета подтверждено работами А. Д. Адо, Г. В. Выгодчикова, П. Ф. Здродовского и др.

Таким образом, возникновение и течение физиологических, иммунологических и патологических реакций подчиняется общефизиологическим закономерностям, развивающимся на основе нервных механизмов. Чужеродный белок, вводимый в организм парентерально, является «чрезвычайным» раздражителем, воздействие которого не исчерпывается развитием специально иммунологических реакций. Подобно действию любого патогенного агента, здесь выступают в единстве

 $\overline{3}$ 

собственно патологические изменения, порождаемые раздражителем, и защитно-приспособительные реакции организма. Формирование ответной реакции организма на воздействие антигена в итоге складывается из специальных иммунных реакций и неспецифических компенсаторных защитных функций организма, определяющих по И. П. Павлову в значительной степени «физиологическую меру против болезни».

В настоящее время можно считать общепризнанным, что функциональное состояние высших отделов первной системы и тип нервной системы существенным образом влияют на характер ответной реакции организма при действии раздражителей антигенной и неантигенной природы (П. Н. Веселкин, 1961; А. М. Монаенков, 1954—1963; Г. Е. Неболюбова, 1956; В. В. Одегова, 1962; Д. Ф. Плецитый, 1956—1959; М. А. Фролова, 1953; А. М. Чернух, 1958, и др.). Приведенные исследования заставляют при изучении явлений иммунитета и аллергии придавать особое значение исходному состоянию реактивности организма.

Известно, что большое количество падающих на организм неспецифических раздражений, перестраивая его функциональное состояние, тем самым меняет результат ответной реакции действия антигенного фактора. Поэтому и иммунологическую ответную реакцию следует рассматривать как специфическое эволюционно выработавшееся проявление общей реактивности организма. Удобной моделью для изучения в эксперименте различных сторон воздействия на организм чужеродных белковых веществ является анафилаксия, так как в ней сочетаются специфические и неспецифические нарушения.

В настоящее время хорошо известно, что введение разрешающей дозы антигена в организм вызывает три фазы реакции - иммунохимическую (освобождение из клеток биологически активных веществ), иммунологическую (реакция между антителом и антигеном) и патофизиологическую (реакция органов и систем на освобождающиеся химические вещества или на антиген), являющиеся следствием непосредственного действия антигена (А. Д. Адо и др.). Чем большее количество функций в организме затрагивается при введенни чужеродного белка, тем, следовательно, большим количе-

ством неспецифических факторов будет определяться конечный результат специфической фазы аллергии. Иначе говоря, неспецифические влияния обусловливают в значительной степени характер специфической реакции при действии чужеродного белка.

Несмотря на большое количество исследований, посвященных выяснению роли нервной системы в процессах иммунитета и аллергии, конкретные формы ее участия в этих процессах, а также нервно-рефлекторные механизмы невосприимчивости и анафилаксии окончательно не раскрыты.

Нас интересовало возможно ли ослабить или полпостью предотвратить ответную реакцию на введенный в организм чужеродный белок при воздействии на неспецифическую форму его влияния. Рассматривая различные формы действия на организм чужеродного белка иммунного или неиммунного, мы ставили цель изучить роль нервной системы и неспецифических дополнительных раздражений в механизме формирования ответной реакции на введенный чужеродный белок.

Помимо этого мы стремились выяснить допустима ли возможность изменения специфического механизма действия белка влияниями на неспецифические формы проявления ответной реакции. Наконец, воздействиями специфического характера, создавая конкурентные отномежду антигенами или варьнруя дозы, **HX** шения пытались изменить характер ответной реакции.

Изучение роли нервной системы и влияния неспецифических дополнительных раздражений в формировании ответной реакции организма на воздействие чужеродного белка достигалось воздействиями, направленными на различные отделы нервной системы. Воздействия наносились при разных формах влияния чужеродного белка: на примере процесса сенсибилизации, шока при «активной» и «пассивной» анафилаксии, при введении с лечебной целью иммунного белка, а также в виде специфически десенсибилизирующего агента. Описанные процессы явились моделью для выявления многосторонних форм влияния на организм нормальных и иммунных белковых тел. При выборе дополнительных неспецифических раздражений мы исходили из представления о том, что они должны были быть достаточной силы, чтобы нарушить функции многих физиологических си-

 $5\overline{)}$ 

стем организма и в первую очередь - нервной. Опитакого рода дополнительных неспецифических сание раздражителей будет дано ниже. Те же воздействия применялись для изучения ответной реакции организма при введении иммунной сыворотки. Эти раздражения применялись с учетом фактора времени и динамики специфического процесса. Так, например, в отношении сенсибилизации последние применялись: перед первым контактом с чужеродным белком в начале первичного воздействия белка или на высоте развития сенсибилизации Критерием для суждения о качественных особенностях указанного процесса служила степень выраженности шоковых явлений.

## Методика

Основные эксперименты были проведены на морских свинках, обладающих, как известно, высокой степенью чувствительности к чужеродному белку.

Работа выполнена на более чем 1500 морских свинках и 9 собаках. Кроме того, в дополнительных опытах использовались белые мыши и крысы. Применялись следующие методы экспериментального исследования.

1. Физиологические методы (запись кровяного давления у собак в острых опытах с помощью манометра Людвига, осциллография в хронических опытах на собаках. Определение хронаксии и реобазы, электроэнцефалография).

2. Микробиологические методы (титрование столбнячного токсина и антитоксина на морских свинках и мышах).

3. Фармакологические методы (интракардиальное введение растворов пирамидона, новокаина, диплацина, глюкозы и пенициллина).

4. Патофизиологические методы (сенсибилизация морских свинок лошадиной сывороткой, вводимой внутрибрюшинно и внутрисердечно. Воспроизведение анафилактического шока. Вызывание судорожного припадка у животных с помощью электрического тока. Получение гипотермии. Раздражение индукционным током седалищного нерва; методика флюороскопии).

5. Биохимические методы (определение витамина «С» по Тильмансу).

6. Клинико-лабораторные методы (подсчет эозинофилов по Торну).

7. Гистологические (приготовление препаратов, окраска по Маллори).

Полученные в опытах данные подвергались статистической обработке по методу (х)<sup>2</sup> хи-квадрат.

В качестве дополнительных неспецифических раздражителен, способных вызывать глубокие нарушения физнологических функций в организме и прежде всего его нервной системы, служили:

1) Судорожный приступ, возникающий после пропускания: а) переменного электрического тока (50-60 колебанни в секунду, напряжение 127 вольт) через головной мозг; б) внутрисердечное введение пирамидона (4% водный раствор, 1,25 мл на кг веса); в) введение антипирина (5% раствор 1,6 мл внутрисердечно).

Судорожный припадок, вызываемый указанными раздражителями, состоял из фазы тонических и клонических судорог, а также стадии автоматии. Он вызывает, как известно, изменение интенсивности обменных, окислительных процессов и нарушает функции центральной нервной системы.

2) Периодическое раздражение седалищного нерва электрическим током силой в 5 ампер в течение двух часов, однократная экспозиция тока равнялась 5 секундам. Это раздражение - источник длительных патологических импульсов, приводящих к изменению биофіїзико-химических сдвигов в ткани и крови, нарушению обменных процессов (А. Д. Сперанский, 1936).

3) Общее охлаждение животных до температуры  $21^{\circ}$ C.

При анализе механизма действия указанных раздражителей мы учитывали также их способность стимулировать систему гипофиз-надпочечники, что доказывалось проведенными нами опытами с пробой Торна.

В первом разделе настоящего исследования были изучены некоторые условия реализации лечебного и профилактического действия иммунной сыворотки в организме в зависимости от возраста животных.

Опыты на 73 морских свинках и крысятах показали, что у новорожденных морских свинок лечебный эффект от введения готовых антител отсутствует. Начиная с 4-го дня жизни морских свинок введение противостолбнячной сыворотки предотвращает у них развитие столбнячной интоксикации после введения столбиячного токсина.

Полученные факты показывают, что введение готовых антител нельзя рассматривать как процесс пассивный. Реализация специфического действия антител определяется прежде всего степенью созревания физиологических регуляторных механизмов, а не только специально иммунологическими факторами.

Реализация действия вводимых готовых антител обусловливается рядом других неспецифических факторов. Известна возможность получения диаметрально противоположных эффектов при введении иммунных сывороток в различные иннервационно-неравнозначные участ-<br>ки организма (О. Я. Острый, А. А. Канаревская).

следующей задачей нашего исследования было най-<br>ти в организме наиболее адекватные места аппликации противостолбнячной сыворотки с целью создания опти-мальных условий для осуществления лечебного действия этого препарата.

В опытах на белых крысах различный лечебный эффект был получен при введении одной и той же дозы (0,6 АЕ) противостолбнячной сыворотки внутрисердечно, внутриартериально и внутривенно.

Серией опытов было показано, что лечебное действие противостолбнячной сыворотки (в дозе 0,4 АЕ) не проявляется при введении ее в верхнюю и среднюю часть кожи ушной раковины морской свинки.

Как показали наши гистологические исследования, негологические исследования, мышечные элементы отсутствуют в верхней и средней части ушной раковнны. Та же доза сыворотки при введении внутримышечно или в нижнюю треть ушной раковины предохраняла от развития столбнячной ин ростью резорбции сыворотки, введенной в верхнюю и среднюю часть ушной раковины.

8

Эти наблюдения показали важную роль адекватных рецепторных аппаратов нервной системы в осуществлении специфического действия иммунных сывороток. В следующих опытах изменяли возбудимость рецепторов мыши с помощью апробированного в этом отношении препарата - глюкозы, являющейся раздражителем рецепторных приборов (В. Н. Черниговский, 1952; И. И. Федоров с сотрудниками, 1954). Наблюдения показали, что у животных, получивших недеятельную дозу противостолбнячной сыворотки вместе с 5 мл 20% глюкозы, имелась резистентность к последующему введению смертельной дозы столбиячного токсина. Контрольные животные, которым вводилась та же доза сыворотки без глюкозы, гибли при явлениях столбняка. Эти исследования показали важную роль состояния рецепторных аппаратов в реализации специфического действия иммунной сыворотки.

Весьма важным вопросом в плане изучения влияния реактивности организма на действие антигена является исследование зависимости действия иммунных сывороток от исходного состояния центральной нервной системы. В доступной нам литературе мы не нашли работ, посвященных этому вопросу. Это послужило причиной проведения следующих экспериментов. Общая схема эксперимента была таковой. У подопытных морских свинок после введения дозы противостолбнячной сыворотки. предупреждающей развитие смертельной столбиячной интоксикации (вызванной одной минимальной смертельной дозой столбиячного токсина), воспроизводились пять судорожных припадков электрическим током, пропущенным через головной мозг животных. Воспроизведение судорожных приступов привело к «потере» лечебных свойств противостолбнячной сыворотки - все подопытные свинки пали в то время, как все контрольные свинки остались живы. Для изучения возможных механизмов этого феномена исследовалась быстрота всасывания сыворотки на высоте судорожного припадка при внутрикожном ее введении.

Методом флюсроскопни было установлено, что после судорожного припадка скорость всасывания противо-

Эти данные свидетельствуют о важной роли нормального функционального состояния центральной нервной системы для реализации лечебного действия иммунной сыворотки. Отсюда вытекал другой весьма важный в теоретическом и практическом отношении вопрос, который мы и подвергли экспериментальному анализу как сказывается токсическое влияние чужеродной сыворотки, обусловливающее ряд нежелательных осложнений

при серотерапии на фоне измененного функционального состояння высших отделов центральной первной систе-Опыты показали возможность «снятия» токсичемы. ского влияния сывороток, вводимых в организм в момент воспроизведения одиночного судорожного припадка. Поскольку сам анафилактический шок сопровождается изменением глубины и длительности возбудительных и тормозных процессов, мы использовали воспроизведение несмертельного анафилактического шока как фактор, изменяющий реактивность организма, в следующих исследованиях мы создавали конкурентные отношения между различными антигенами (сыворотки лошади, крупного и мелкого рогатого скота, козы, овцы, кролика). Введение первой сыворотки и воспроизведение вызванного ею несмертельного анафилактического шока препятствовало развитию шоковой реакции на последующее введение остальных антигенов. Следовательно, морские свинки, сенсибилизированные несколькими сыворотками одновременно, воспроизводя первый раз несмертельный анафилактический шок, делаются нечувствительными как к токсическому действию остальных чужеродных сывороток, так и воздействию разрешающей дозы этих сывороток.

Резюмируя краткие итоги исследования этого раздела работы, следует подчеркнуть, что в наших экспериментах удалось выявить условия, способствующие усилению или ослаблению специфического действия лечебной сыворотки. Реализация специфического действия нммунной сыворотки и токсического действия нормальных сывороток, введенных в организм, зависит как от функциональных свойств и исходного состояния нервных аппаратов, с которыми они приходят в непосредствегное соприкосновение, а также от степени их зрелости (в период новорожденности не реализуется специфическое действие готовых антител).

Изменение функционального состояния высших отделов нервной системы также весьма существенно отражается на лечебном эффекте иммунной сыворотки в организме.

Экспериментальные материалы данной работы, следовательно, свидетельствуют о том, что термин «пассивный иммунитет» является по существу неверным. Место аппликации иммунной сыворотки, состояние возбудимости периферических нервных рецепторных аппаратов, функциональное состояние центральной нервной системы, меняющееся под влиянием неспецифических раздражений, вот решающие факторы, обусловливающие тот или иной эффект действия готовых иммунных тел. Отсюда следует весьма важный вывод о том, что одного присутствия иммунных белков в организме еще недостаточно для развития состояния невосприимчи-嚩 BOCTH.

Второй раздел настоящего исследования был посвящен изучению другого аспекта действия чужеродного белка на организм - его способности вызывать состояние сенсибилизации. Оказалось, что интенсивность сенсибилизации при введении сенсибилизирующей дозы внутрибрюшинно и внутрисердечно была неодинаковой. В первом случае у всех животных при введении разрешающей дозы развился анафилактический шок, во втором - у части свинок шок отсутствовал.

Следовательно, важным фактором, влияющим на интенсивность сенсибилизации, оказалось место введения чужеродного белка. Если же сочетать введение первичной дозы сыворотки внутрисердечно с воспроизведением судорожного припадка, то у 81,3% морских свинок шок отсутствовал, после введения разрешающей дозы чужеродной сыворотки через 14 суток. В других экспериментах введение сенсибилизирующей дозы в момент приступа судорог различной этнологии дало следующие результаты: при судорожном припадке, вызванном электрическим током, анафилактический шок в конце латентного периода после введения разрешающей дозы отсутствовал у 24% животных. При судорожном припадке, вызванном пирамидоном, шок отсутствовал у 33.3%. Шок у контрольных свинок наблюдался в 100%. Общее охлаждение животных до 21°С в момент введения сенсибилизирующей привело к отсутствию шока у 28,6% подопытных морских свинок. Раздражение в конлатентного периода сенсибилизации седалищного це нерва электрическим током вызывает десенсибилизацию. Это отчетливо выявляется при введении разрешающей дозы сыворотки: шок у всех подопытных животных отсутствовал, в то время как у контрольных, не подвергнутых раздражению нерва, развился смертельный анафилактический шок. Эти опыты показали, что на разви-

 $^{\circ}11$ 

гие процесса сенсибнлизации огромное влияние оказывает состояние реактивности организма в момент введения сенсибилизирующей дозы, функциональное состояние рецепторных приборов и высших отделов первной системы.

Аналогичное заключение следует сделать на основании опытов с так называемой «пассивной сенсибилизацией». Введение крови от ранее сенсибилизированной морской свинки (донора), интактным морским свинкам, в момент нанесения дополнительных неспецифических раздражений, падающих на рецепторные аппараты и центральную нервную систему (судорожные припадки, введение новокаина), не сопровождается пассивной сенсибилизацией организма реципиентов.

В следующих экспериментах изучалась роль дополнительных неспецифических воздействий  $IIa$ развитие анафилактического шока.

Опыты по влиянию судорожного припадка на развитие анафилактического шока дали четкие данные: приступ судорог различной этнологии, воспроизводимой по окончании латентного периода сенсибилизации перед введением разрешающей дозы сыворотки, предотвращал развитие шока. При судорогах, вызванных электрическим током, все подопытные свинки не воспроизвели шока, у всех контрольных наблюдался шок. Внутрисердечно вводимый пирамидон в судорожной дозе вызвал аналогичную картину - шок отсутствовал у всех подопытных и имелся у всех контрольных. Введение антипирина в судорожной дозе дало отсутствие шока у 61 животного из 64. Контрольные животные все воспроизвели шок. Влияние гипотермии в момент введения разрешающей дозы на возникновение анафилактического шока было выявлено в опытах на 80 морских свинках. У 39 подопытных из 40 шок отсутствовал. У всех контрольных животных был воспроизведен анафилактический шок.

Следующим вопросом, подвергнутым экспериментальному анализу, было изучение роли, участия и значимо-

сти системы гипофиз-надпочечники в развитии шоковой анафилактической реакции. В наших опытах эффективность подавления анафилактической реакции АКТГ зависела от момента его введения в организм. Так наиболее эффективно действие АКТГ было после окончания

латентного периода сенсибилизации и перед разрешающей дозой сыворотки. Раздражение седалищного нерва перед разрешающей инъекцией создавало состояние стресс, сопровождающееся выбрасыванием в кровь АКТГ, оказывающего десенсибилизирующее действие вследствие поступления глюкокортикоидов в кровь.

Как известно, секреция АКТГ не спонтанна, для ее существования необходима соответствующая импульсация из цептральной нервной системы. Чем сильнее нервный импульс, тем большее количество АКТГ будет выделено и тем ярче будет выражено его действие по отпошению к реакции анафилаксии. Этим, как нам кажется, следует объяснить разницу в результатах наших исследований. Обращает на себя внимание тот факт, что нскусственно введенный в организм АКТГ дает более слабую защитную реакцию, чем АКТГ, выработавшийся в организме при болевом раздражении нерва. Кроме того, опыты показали, что действие АКТГ заметнее всего проявляется на высоте развития сенсибилизации. Защитное действие болевого раздражения и АКТГ сказывается в момент полного созревания процесса сенсибилизации, в то время как введение АКТГ в начале сенсибилизации не ослабляет шоковую реакцию.

Следующие эксперименты явились отправными для поиска возможностей осуществления экспериментальной терапии анафилактического шока. В качестве веществ, вызывающих экспериментальную терапию анафилактического шока, были применены диплацин, глюкоза, пенициллин, вводимые внутрисердечно сенсибилизированным животным непосредственно перед разрешающей дозой сыворотки.

Рассматривая в целом полученные результаты, следует подчеркнуть, что предварительное введение этих веществ оказывало выраженный терапевтический эффект на развитие анафилактического шока при введении разрешающей дозы сыворотки. Эффект от применения этих веществ неравноценен, однако во всех случаях имело место ослабление или даже отсутствие анафилактического шока. Это позволяет рассматривать указанные вещества как действенные средства экспериментальной терапии анафилактического шока. Механизм действия этих веществ таков: диплацин вызывает расслабление гладкой мускулатуры и, повидимому, что оказывает этим

патогенетическое действие при анафилактическом шоке. Что касается пенициллина, то его введение в кровоток приводит к резкому раздражению рецепторных аппаратов сердечно-сосудистой системы, что является мощным фактором изменения исходной реактивности организма. Наши работы, а также исследования Х. Гриммера (Н. Grimmer, 1955), установили, что пенициллин вызывает реакцию со стороны надпочечников и может быть рассматриваем как стрессор. Выраженный терапевтический эффект от применения глюкозы мы объясняем раздражающим действием глюкозы на рецепторные аппараты сердечно-сосудистой системы; это воздействие также сводится в конечном счете к изменению функционального состояния нервной системы. Известно, что внутрисосудистое введение глюкозы изменяет соотношения корковых процессов (А. В. Ковальчук, 1958) и является стрессорным фактором (Е. А. Захария, 1958).

Можно полагать, что в наших опытах глюкоза оказывала первоочередное рефлекторное влияние на нервную систему и вторично - гуморально через систему гипофиз-надпочечники изменяла реактивность организма.

Таким образом, вопрос экспериментальной патогенетической терапии анафилактического шока тесным образом связан с первичными изменениями со стороны нервной системы и уже вторично с функцией эндокринных желез.

Последний раздел настоящего исследования  $6<sub>b1.1</sub>$ посвящен изучению процессов десенсибилизации. Помимо широко известных классических работ А. М. Безредка (1928), касающихся десенсибилизации и **ИМЕЮЩИХ** огромное практическое значение, в литературе имеется очень немного работ, посвященных этому вопросу.

Анализ литературных данных показывает, что механизм десенсибилизации, в особенности специфической, изучен совершенно недостаточно. Настоящий раздел работы имел своей целью исследовать значение неспецифических факторов в механизме специфической десенсибилизации. Опыты на морских свинках показали, что если десенсибилизирующую дозу белка вводить животному в момент судорожного приступа, воспроизводимого в латентном периоде сенсибилизации, то у животного десенсибилизация не наступает и у него воспроизводится анафи-

 $|4$ 

лактический шок после истечения латентного периода сенсибилизации. У контрольных десенсибилизированных животных анафилактический шок не воспроизводился. Для изучения механизмов специфической десенсибилизации были поставлены следующие опыты.

Морские свинки сенсибилизировались одновременно вводимой смесью нескольких сывороток - лошадиной, крупного рогатого скота, козьей, кроличьей, овечьей. По истечении срока сенсибилизации животным вводилась разрешающая доза какой-либо одной из сывороток с таким расчетом, чтобы вызвать несмертельный шок. Последующее введение остальных сывороток в заведомо смертельных дозах не вызывало шоковой реакции.

Аналогичный эффект наблюдался при сенсибилизации животных смесью двух сывороток, взятых в разных дозах. Избыток одного вида антигена снимал чувствительность к введению разрешающей дозы второй сыворотки. На этом фоне наблюдалось и отсутствие в части случаев анафилактической реакции при введении в качестве разрешающей дозы первой сыворотки, вводимой при сенсибилизации в избытке.

Обращает на себя внимание и временные взаимоотношения между антигенами: при одновременной сенсибилизации двумя антигенами, взятыми в неравных дозах, наступает полный «паралич» - отсутствует шок. При сенсибилизации с интервалом между введением двух антигенов в два часа - у части животных был шок. Таким образом не только количественные и качественные особенности антигенов, но и их временные отношения их взаимодействия влияют на развитие сенсибилизации и шока.

## Заключенне

Оценивая в целом представленные материалы наших экспериментальных исследований, представляется **BO3**можным сделать следующее краткое заключение.

В настоящей работе исследовались различные аспекты действия на организм чужеродной сыворотки: токсич-

ность и лечебные свойства иммунной сыворотки, способность вызывать процессы сенсибилизации, десенсибилизации, анафилаксии.

При анализе механизма действия чужеродных гетерогенных сывороток было установлено, что эффект влияния

нммунной и нормальной сывороток во многом определиется неспецифическими реакциями и факторами, формирующими текущее функциональное состояние организма. Такими неспецифическими факторами являются степень зрелости нервных приборов, с которыми приходит в соприкосновение гетерогенная сыворотка (опыты на новорожденных морских свинках), исходное их функциональное состояние, влияние дополнительных неспецифических воздействий. Эффект действия неспецифических дополнительных воздействий во многом обусловливается фактором времени. Спыты показали, что самые разнообразные по своей природе вмешательства - судорожные приступы различной этнологии, общее охлаждение, введение внутрисердечно различных веществ (диплацина, пенициллина, глюкозы и др.) оказывают аналогичное влияние на организм, изменяя (ослабляя нли усиливая) характер ответной реакции на действие чужеродного белка с какой бы он целью не вводился: лечебной, для сенсибилизации, разрешающей инъекции, десенсибилизации, «пассивной анафилаксии». Это позволяет думать об известном единстве механизмов их действия.

Дополнительные специальные исследования показали, что указанные неспецифические раздражители помнмо воздействия на первную систему, закономерно вызывают изменения со стороны крови, свидетельствующие о стимуляции системы гипофиз-надпочечники. Отметим, кстати, что такой же эффект оказывает и внутрисердечное введение глюкозы и пенициллина.

системы гипофиз - надпочечники Активация **He** лишена известной целесообразности, так как направлена на организацию адаптивных реакций в организме при воздействии патогенных агентов. Есть все основания полагать, что функциональная активность эндокринных желез подчиняется регулирующим влияниям со стороны центральной нервной системы, которая первоочередно реагирует на воздействие «чрезвычайных раздражителей». Об этом свидетельствуют факты быстрого появления АКТГ в крови спустя несколько секунд после действия раздражителя (И. А. Эскин, 1960) и возможность условнорефлекторной выработки АКТГ (Н. В. Михайлова, 1956). С изложенных позиций видна слабость концепции Селье, изолированно рассматривающего эндокринную форму регуляции и отрицающего при этом

нитегрирующую роль первной системы в развитии общего адаптационного синдрома.

Как показали результаты исследования, по-видимому, ведущим при действии дополнительных раздражений является воздействие на неспецифические стороны действия чужеродного белка. Эти наблюдения ставят на повестку дня вопрос об экспериментальной патогенетической терапии анафилактического шока с помощью веществ, обладающих спределенным нейротропным действнем. Некоторые подходы к разработке экспериментальной терапии анафилактического шока оказались, как было показано в работе, перспективными.

#### Выводы

1. Эффект влияния на организм чужеродной сыворстки (иммунной и нормальной) как при первичном введении ее, так и при повторных инъекциях во многом определяется неспецифическими реакциями и факторами, формирующими текущее функциональное состояние организма.

2. Токснческое действие чужеродных сывороток вызывающее в нормальных условиях гибель животных, может быть значительно смягчено с помощью воздейменяющих состояние центральной нервной ствий, системы животных. Так, введение морским свинкам такой чужеродной сыворотки во время развития у них судорожного приступа, вызванного антипирином, не влечет за собой гибели животных.

3. Точно так же состояние центральной нервной системы животных в момент введения чужеродной сыворотки может существенным образом сказываться на сенсибилизирующем влиянии сыворотки. Введение морским свинкам чужеродной сыворотки с целью сенсибилизации на фоне судорожного приступа или общего охлаждения животных и болевого раздражения значительно уменьшает ее сенсибилизирующее действие. 4 Это же вмешательство (судорожный приступ) оказывает отчетливое влияние на последствия введения чужеродной сыворотки с целью десенсибилизации. У животных, которым десенсибилизирующая инъекция сыво-

ротки производилась во время судорожного приступа под влиянием разрешающей инъекции сыворотки, анафилактический шок развивался в большинстве случаев, в то время как у большинства контрольных животных (которым десенсибилизация производилась без каких-либо дополнительных воздействий) шок не развивался.

5. Еще более демонстратнвно влияние дополнительных неспецифических воздействий, напосимых животным непосредственно перед разрешающей инъекцией сыворотки. В этих случаях отсутствие или ослабление реакции (анафилактический шок) отмечается у всех или у большинства животных. Неспецифические воздействия. вызывающие подобный эффект, по силе оказываемого ими влияния в убывающем порядке составляют следующий ряд: судорожный припадок, диплации, тиреоидии, гипотермия, пенициллин, глюкоза, АКТГ, 6-метилтноурацил.

Уже само разнообразие названных вмешательств при однотипном характере их влияния в этом случае указывает на единство механизмов их действия. Последние в своем эффекторном звене связаны, очевидно, с реакциями цикла ОАС (общего адаптационного синдрома),

Полученные данные намечают, как нам кажется, перспективный путь поисков и обоснований патогенетических методов профилактики анафилактического шока.

6. Указанные отношения сохраняются и в условиях так называемой пассивной анафилаксин и в этом случае дополнительные неспецифические воздействия (судорожный приступ, внутрисердечное введение новокаина) заметным образом ослабляют и даже полностью предотвращают развитие анафилактического шока у большинства морских свинок, которым производится трансфузия крови от сенсибилизированных животных.

7. При сенсибилизации животных несколькими антигенами (разными чужеродными сыворотками) воспроизведение несмертельного анафилактического шока, вызываемого разрешающей инъекцией одного из этих антигепредотвращает или ослабляет развитие HOB, ШОКОВОЙ реакции, развивающейся при разрешающих инъекциях остальных антигенов. 8. При одновременной инъекции морским свинкам с целью сенсибилизации двух различных антигенов, один

из которых вводится в дозе 0.1 мл, а другой - 5,0 мл, антиген, вводимый в большем количестве, снимает или ослабляет эффект сенсибилизации, вызываемый антигеном, вводимым в меньшей дозе (феномен «иммунологнческого паралича»); при разновременном (с интервалом в два часа) введении указанных количеств различных антигенов этот эффект проявляется менее отчетливо.

9. Физиологическое состояние организма во многом определяет также и эффект специфического защитного действия чужеродных иммунных сывороток. В частности, существенное значение в этом отношении имеют возрастпой фактор, место введения сыворотки, функциональное состояние центральной первной системы.

10. У морских свинок в раннем постнатальном перноде (до 1 дня жизни) противостолбнячная сыворотка не оказывает в большинстве случаев свойственного ей защитного эффекта. Животные этого возраста, которым вводится противостолбиячная сыворотка одновременно с смертельной дозой столбнячного токсина, погибают от столбняка в те же сроки и приблизительно в том же проненте случаев, что и контрольные животные, не получавшне сыворотку. В менее стчетливой форме этот феномен наблюдается у морских свинок 4-6-диевного возраста.

11. Одна и та же доза противостолбнячной сыворотки оказывает различный защитный эффект при введении ее в разные области организма и даже разные пункты какой-либо одной системы или одного органа. Не всегда представляется возможным связать это различие с разными условнями резорбции сыворотки.

12. Судорожный приступ, воспроизводимый  $\overline{10}$ - $\mathbf C$ мощью электрического шока, тотчас после введения морским свинкам противостолбнячной сыворстки и столбпячного токсина отчетливо уменьшает защитное действие сыворотки, в этих условиях у животных развивается генерализованный столбняк. Один из механизмов этого явлення состоит в уменьшении под влиянием судорожного приступа скорости всасывания сыворотки в кро-

#### воток.

13. Таким образом действие на организм нормальных и иммунных гетерогенных сывороток осуществляется на физиологических закономерностей основе **Tex** же и с включением тех же механизмов, что и действие неантигенных раздражителей.

#### **NEPEYEHD**

#### работ, опубликованных по теме диссертации

1. Новые материалы о судорожном и десенсибилизирующем действии антипирина. Совместно с Ю. И. Децик. Сб. О механизмах заболевания и выздоровления. Львов, 1951, 90-93.

2. Влияние раздражения рецепторных приборов сердца на течение столбнячной интоксикации. Там же, стр. 98-100.

3. Роль периферических нервных приборов в механизме действия противостолбнячной сыворотки. Сб. Проблема реактивности в натологии. Москва, Медгиз, 1954, стр. 95-100.

4. Значение возбуждения и торможения первной системы в механизме измененной реакции на повторное введение чужеродного белка. Совместно с И. И. Федоровым, В. П. Безугловым, Ю. И. Децик. Сборник рефератов научных работ теоретических кафедр. Издат. Львовск. Универс. 1954, 54-56.

5. Роль рецепторных приборов в восприятии столбнячного токсина и противостолбнячной сыворотки. Журнал Микробнол., Эпидемнол., Иммунологии. Медгиз. Москва, 1955, № 5, 38-40.

6. Изменение нервно-мышечной хронаксии при введении противостолбнячной сыворотки. Тезисы доклада конференции по вопросам столбняка и дифтерии. Львов, 1956, 21-22.

7. Действие противостолбнячной сыворотки на разных этапах онтогенеза. XI научная сессия, посвященная 40 годовщине Советскон власти на Украине. Тезисы докладов Львовск. научно-исследовательского Института охраны материнства и детства. Львов, 1957, стр.

8. Действие противостолбнячной сыворотки на разных этапах онтогенеза. Сб. Некоторые вопросы охраны материнства и детства Львов, 1958, 125—130.

9. Изменения хронаксни нерва и мышцы после введения пирамидона в мышцы и кровоток Совместно с И. И. Федоровым. Сб. научных работ, том XIV, Львов, 1958, 140-142.

10. Влияние внутрисердечного введения глюкозы на анафилактический шок. Сб. работ Львовского Мединститута «Механизмы комненсации и выздоровления», т. XIV, 1958, 41-43.

11. Изучение ответных реакций с рецепторных сосудистых зон при экспериментально вызванной гипертонии. Там же, стр. 103-106.

12. Особенности десенсибилизации и восприятия столбиячного антитоксина в организме с измененными обменными процессами. Там же, стр. 44-50.

13. Влияние пенициллина на сенсибилизированный организм и развитие анафилактического шока. Антибиотики, 1959, № 3, стр. 54-57.

14. Значение всасывания в механизме действия столбиячного токсина и противостолбнячной сыворотки. Тезисы и рефераты симпознума по патогенезу столбняка. Институт нормальной и патологической физиологии. Москва, 1959, стр. 29.

15. Направленные воздействия на анафилактическую реакцию и значение специфичности белкового агента в механизме десенсиби-Украинская Первая конференция патофизиологов лизации. 3-6. VII-1959 г. Львов, Киев, 1959, 141-143.

16. Восприятие действия противостолбиячной сыворотки в зависимости от места се введения в организм. Инфекционные болезни. Труды Львовского Мединститута, том XX, Львов, 1959, стр. 235-239.

17. Направленные воздействия на физиологические механизмы сенсибилизации. Там же, стр. 263-269.

18. Значение специфичности белкового агента в механизмах песенсибнаизации и анафилаксии. Там же, стр.  $240-245$ .

19. Рецепторные аннараты сосудистой системы в механизме действия столбиячного и дифтерийного антитоксинов. Доклады и сообщения по проблеме патогенеза и лечения заболеваний сердечнососудистой системы. 26-27/IV-1960. Ужгород. 58-59.

20. Влияние АКТГ на процесс сенсибилизации и анафилактический шок. Тезисы докладов конференции «Роль эндокринных желез в натогенезе различных заболеваний  $19-20/XI-1960$ . Харьков. 54.

21. Влияние песнецифической резистентности на развитие «пассивной анафилаксии». Доклады и сообщения второй конференции Украинского общества патофизиологов, 15-18/V-1962. Ужгород. 1962, 196—197.

22. Токсическое действие чужеродных сывороток на фоне резкции напряжения. Материалы конференции по проблеме адаптации, тренировки и др. способам повышения устойчивости организма. Винципа. 1962. 121—122.

23. Влияние экспериментального гипотерноза и тиреотоксикоза на развитие анафилактического шока, местного аллергического фенопроницаемость гемато-энцефалического барьера и чувстви-Mella, тельность сосудистых рецепторов. Совместно с сотрудниками каф. натофизиологии Львовского Мединститута. П Всесоюзная конференция эндокрипологов, 1962, Москва, 52-53.

24. Анафилактический плок I при травмировании седалищного травматического шока».  $nepba$ ,  $C6$ , « $Bonpoch$  $H<sub>BB</sub>$ 1962. CTD.  $194 - 198$ .

25. Влияние общего охлаждения на процесс сенсибилизации и анафилактический шок. Там же, стр. 155-159.

26 Анафилактический шок при изменении функции щитовидной железы. Там же. 188-193.

27. Роль кортико-висцеральных и эндокринных факторов в анафилаксии. Конференция при АН СССР. Укр. Инст. Экспер, эндокринологии. Харьков, 1963.

28. Определение витамина «С» и проба Торна как показатель функции эндокринией системы при некоторых воздействиях. «Тезисы докладов конференции Казанского Ветеринарного Института, посвященной 90-летию Института. Казань. 1963.

#### Тир. 250 Л 73060 22/1-64 г. Зак. 164. 22-я тип. «Главполиграфпрома». Москва, Солянка, 14

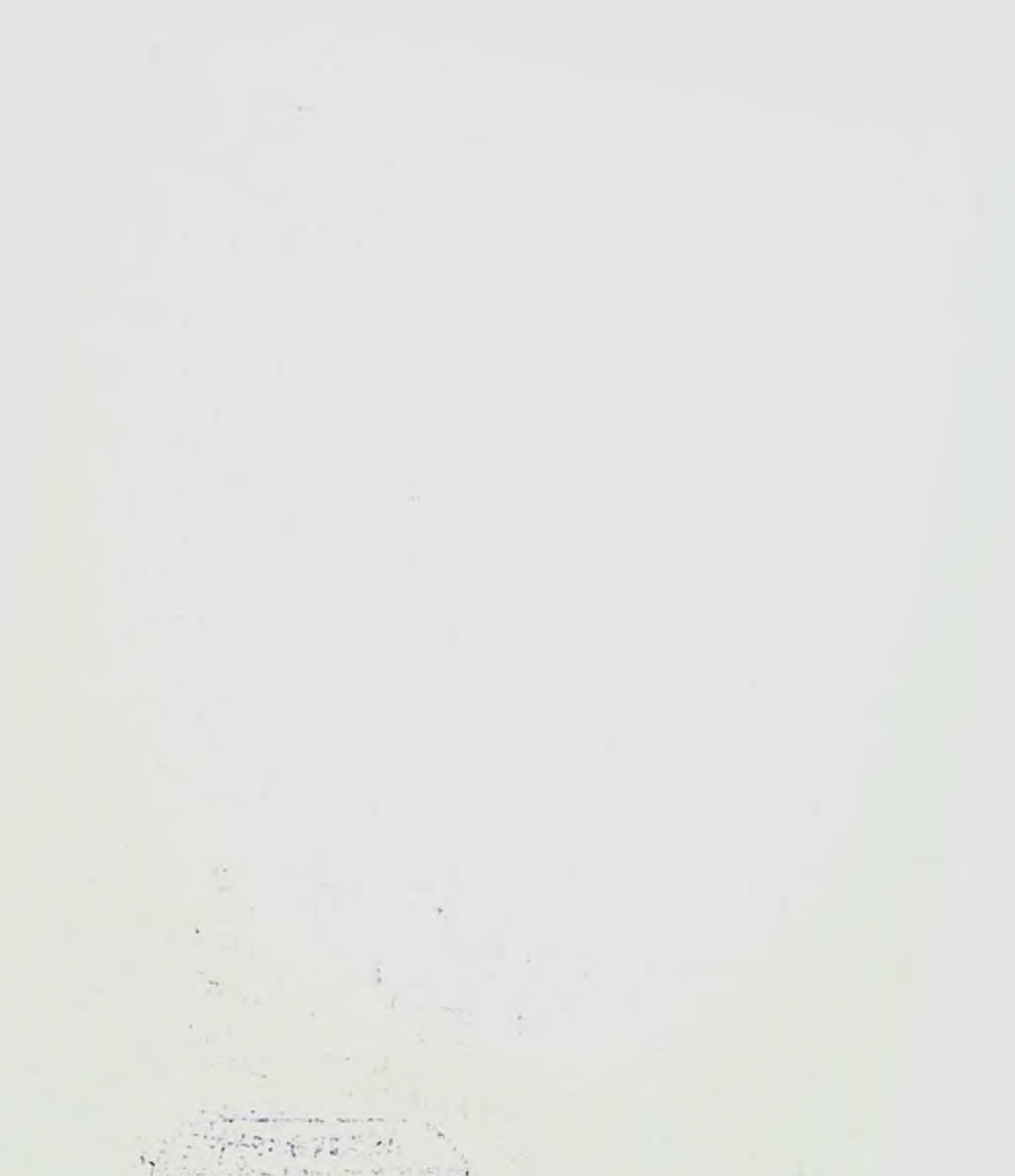

 $\sim$  $\sim$ ×.